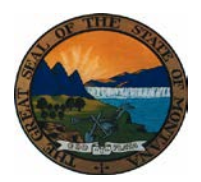

## **Secretary of State Records and Information Management (RIM) Record Center Work Request RM11**

## *Instructions to Complete the RM11*

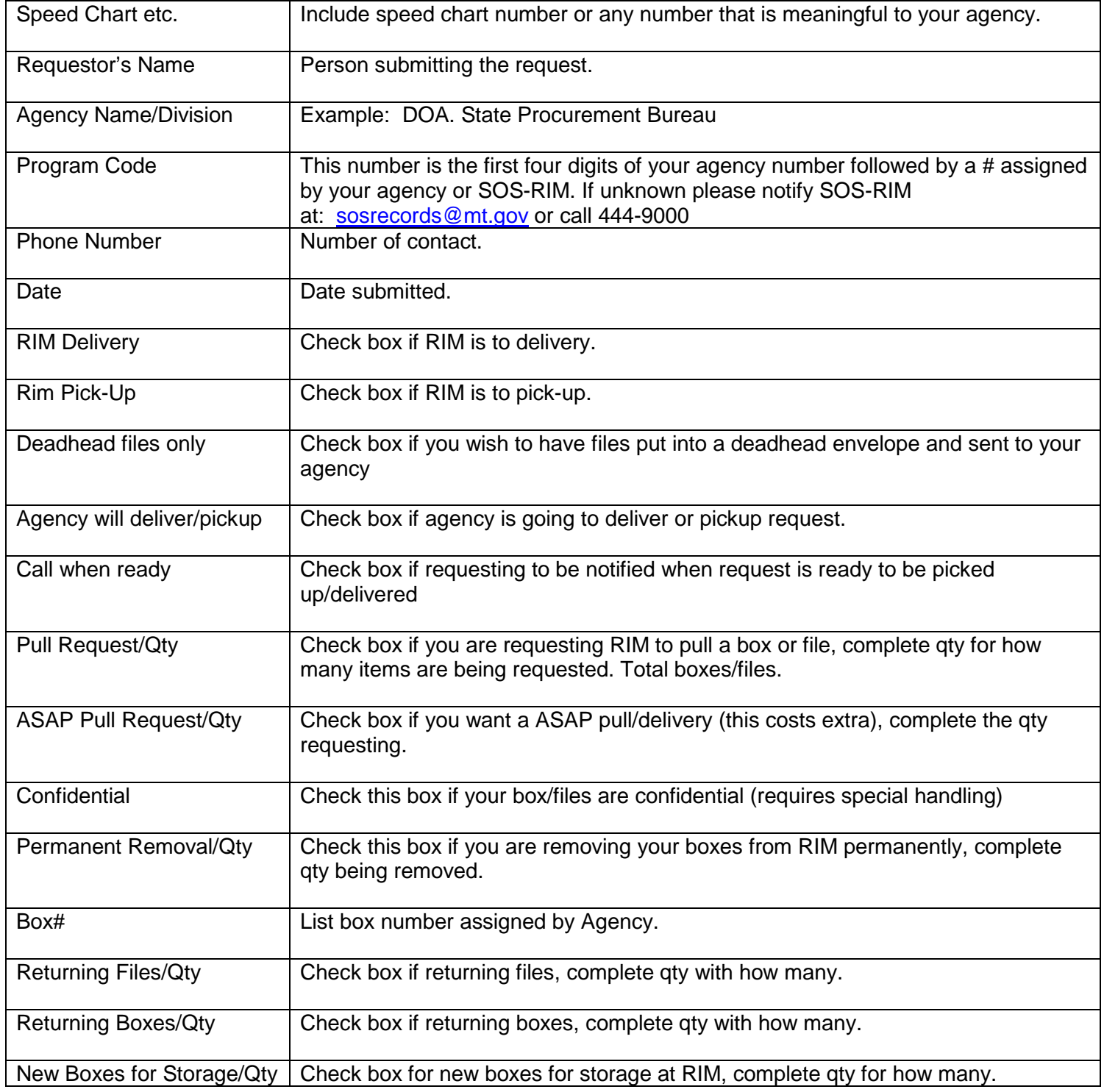

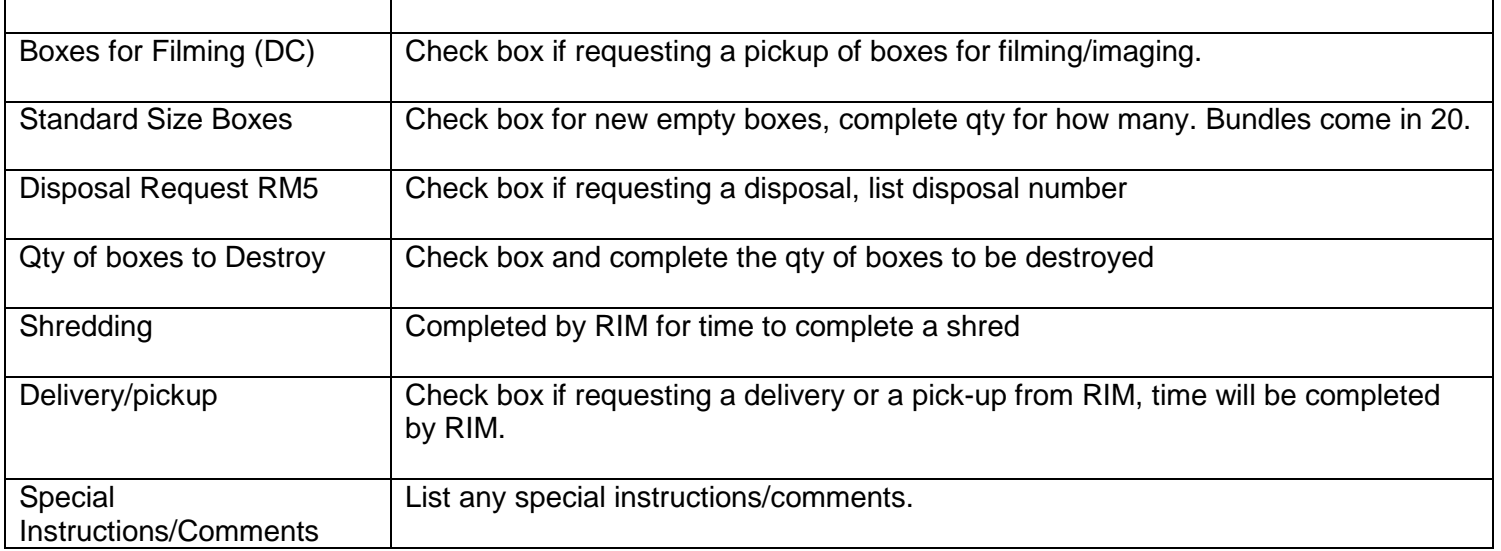

*E-mail the completed form to [sosrecords@mt.gov](mailto:sosrecords@mt.gov)*